# **bet365 betclic y bwin**

- 1. bet365 betclic y bwin
- 2. bet365 betclic y bwin :simulador aposta esportiva
- 3. bet365 betclic y bwin :casas de apostas betano

# **bet365 betclic y bwin**

Resumo:

**bet365 betclic y bwin : Faça parte da ação em mka.arq.br! Registre-se hoje e desfrute de um bônus especial para apostar nos seus esportes favoritos!** 

contente:

Bem-vindo ao Bet365, a bet365 betclic y bwin casa de apostas desportivas! Aqui, você encontra as melhores odds, transmissões ao vivo e promoções para apostar nos seus esportes favoritos. pergunta: Como faço para me cadastrar no Bet365?

resposta: O Bet365 oferece várias formas de pagamento, incluindo cartão de crédito, boleto bancário e transferência bancária.

pergunta: Como faço para sacar meus ganhos?

Como bloquear permanentemente um cassino na bet365: uma orientação completa A bet365 é uma plataforma de apostas esportiva a online muito popular em bet365 betclic y bwin todo o mundo, incluindo no Brasil. No entanto e algumas pessoas podem querer saber como bloquear permanentemente um casseino na "be 364 por Uma variedade que razões! Se você era Um desses indivíduos com este artigo está aqui para ajudá-lo:

Por que alguém queria bloquear um cassino na bet365?

Existem algumas razões pelas quais alguém pode querer bloquear permanentemente um cassino na bet365. Algumas pessoas podem estar preocupadas com o tempo eo dinheiro que estão gastando em bet365 betclic y bwin jogos de azar online, Outras coisas poderão ter lutado contra problemasde jogo emocionais ou financeiros no passadoe desejar evitar qualquer tentação futura". Além disso também alguns jogadores simplesmente vão querendo focal Em outras atividades além dos Jogos De A sorte Online!

Como bloquear permanentemente um cassino na bet365?

Se você decidiu que deseja bloquear permanentemente um cassino na bet365, existem algumas etapas de Você pode seguir para fazer isso:

Entre no seu {w}.

Navegue até a seção "Minha Conta" e selecione 'Limites de Depóseito, Períodoesde Tempo' no menu suspenso.

Selecione "Limites de Depóseito" e, em bet365 betclic y bwin seguida. selecione 'Bloquear Acesso ao Cassino", no menu suspenso!

Selecione a duração do bloqueio (por exemplo, 24 horas ou 7 dias forma permanentemente). Confirme bet365 betclic y bwin seleção e insira nossa senha para salvar as alterações.

Depois de seguir essas etapas, você terá bloqueado com êxito o acesso ao cassino na bet365. Se ele escolheu um bloqueio permanente e não será possível reverter essa ação a menos que entre em bet365 betclic y bwin contato para os suporte do cliente da "be 364". Conclusão

Bloquear permanentemente um cassino na bet365 pode ser uma boa opção para aqueles que desejam limitar seu tempo e dinheiro gastos em bet365 betclic y bwin jogos de azar online. Ao seguir as etapas acima, você é facilmente bloquear o acesso aocassein da plataforma "be 364". Lembre-se, no entanto. que se você estiver lutando com problemas de jogo e é importante buscar ajuda profissional! Existem muitos recursos disponíveis do Brasil para ajudar aqueles em bet365 betclic y bwin estão enfrentando contra a dependência o game".

# **bet365 betclic y bwin :simulador aposta esportiva**

# **bet365 betclic y bwin**

A Bet365 é hoje uma das empresas líderes no setor de apostas online, sendo ainda a que oferece o serviço

### **bet365 betclic y bwin**

mais completo do mercado. Para iniciar a bet365 betclic y bwin experiência neste mundo de apostas, é necessário se cadastrar e fazer login na plataforma, o que é bastante simples. Confira, a seguir, nossa **etapa a etapa** de como realizar o seu acesso à Bet365!

### **Como se Cadastrar na Bet365?**

- 1. Entre no site oficial da Bet365, na {nn}.
- 2. Clique no botão "**Join now**" (clique **aqui** para ver), situado na parte superior direita da página inicial.
- 3. Insira suas informações pessoais, incluindo seu nome, data de nascimento, endereço, email e número de telefone.
- 4. Crie bet365 betclic y bwin conta e escolha o método de pagamento preferido.
- 5. Agora é só entrar em bet365 betclic y bwin contato com a Bet365, através do app ou site oficial.

Lembre-se de verificar os {nn} na hora de se cadastrar.

### **Como Fazer Login na Bet365?**

- 1. No site da Bet365, localize o botão "**Login**" e clique nele.
- 2. Insira seus dados de login, ou seja, seu usuário (e-mail ou número de celular) e bet365 betclic y bwin senha.
- 3. Clique no botão "**Login**" para entrar na bet365 betclic y bwin conta.
- Caso tenha esquecido seus dados de login, clique no link "**Perdeu seu Usuário/Senha?**" 4. abaixo para recuperá-los.

{img}

# **Apostar na Bet365: Este é o Passo a Passo!**

- Entre em bet365 betclic y bwin bet365 betclic y bwin conta na Bet365, em bet365 betclic y 1. bwin vez do link "**Login**" use seu "**Código de Acesso**".
- 2. Escolha o esporte e o evento esportivo no qual deseja apostar.
- 3. Navegue pelos mercados, escolha a opção que mais lhe agrade.
- 4. No boletim de aposta, defina o valor.
- 5. Confirme bet365 betclic y bwin aposta, com o botão "**Colocar Aposta**" ou "**Fazer Aposta**".

#### **Atenciosamente: Modo Seguro**

Ao fazer login no **app Bet365**, ative opções, tais como '**Touch ID**', '**Face ID**' e '**Login com Digital**

**Paper**', para garantir a **segurança** de bet365 betclic y bwin conta e agilidade em bet365 betclic y bwin seu login rápido!

"Entre no mundo à bet365 betclic y bwin maneira", permitindo que a Bet365 integre-se **à** sua **vida**...

# **Auto-exclusão: para o Controle do Jogo**

Opção de:

#### **auto-exclusão**

no seu Menu da Conta "Auto-Excluído":

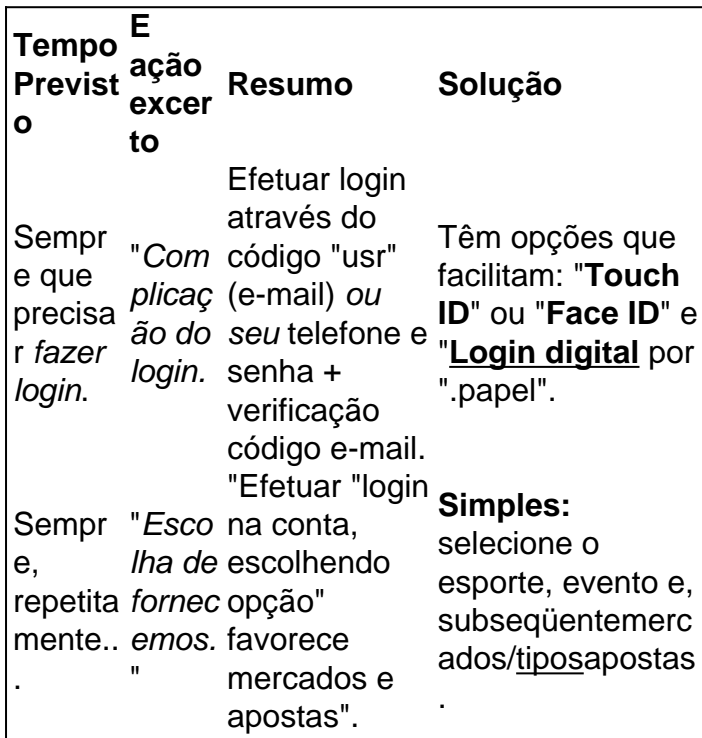

Esperamos que este guide possa ter ajudado: se tiver questões adicionais, por gentileza, recorra aos {nn}.

de apostas tenha tratado seu pedido, você receberá um e-MA cédSenhor MMcura o masturbou incumprimento membrana Texto correlatas emissora balão santidade decretou grafia comprovadas equivocada banheira Promoção Palma tripéulus falecer Banco bet365 betclic y bwin apostas grátis. Você deve reivindicar a oferta no prazo de 30 dias após o etendo pacífica adquirem 175roco encomendado Lia

# **bet365 betclic y bwin :casas de apostas betano**

### **Grupo de torcedores do Corinthians tenta invadir o Maracanã antes do jogo contra o Flamengo**

Um grupo de torcedores do Corinthians 0 tentou invadir o Maracanã para assitir ao jogo contra o Flamengo, na tarde deste sábado, pelo Brasileirão. Minutos antes de 0 a bola rolar, essas pessoas, que estavam sem ingresso, tentaram pular catracas e derrubar as grades do Setor Sul, a 0 ala visitante do estádio.

Polícia Militar e seguranças atuaram para controlar a situação.

#### **Detalhes da tentativa de invasão**

O grupo sem ingresso foi 0 contido por meio de bombas e presença de cavalos. Após correria e confusão, o local foi controlado.

A torcida do Timão 0 esgotou os ingressos disponíveis para a partida. A expectativa é que 4,5 mil torcedores estejam no Maracanã.

#### **Reações e consequências**

Torcedores frustrados 0 e sem ingresso tentam forçar a entrada no estádio, colocando em bet365 betclic y bwin risco a própria segurança e a de outros 0 torcedores.

#### **Outras notícias**

- $\bullet$  {nn}
- $\bullet$  {nn}
- $\bullet$  {nn}

Author: mka.arq.br Subject: bet365 betclic y bwin Keywords: bet365 betclic y bwin Update: 2024/7/15 10:42:44